## QR コード

URL から該当ページへアクセスできない場合は、下記の QR コードをスマート フォン等のカメラから読み込んでアクセスしてください。 動画1、動画 2 をご視聴の上、アンケートにご回答願います。

□動画1、動画2のページ (大阪府ホームページ)

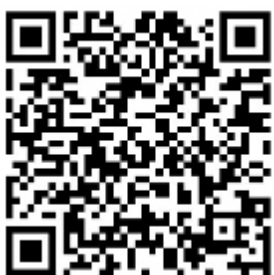

□アンケートページ (大阪府インターネット申込ページ)

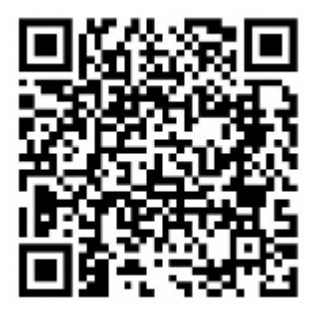